## **Mulis auf Tour – Teilnahmeantrag**

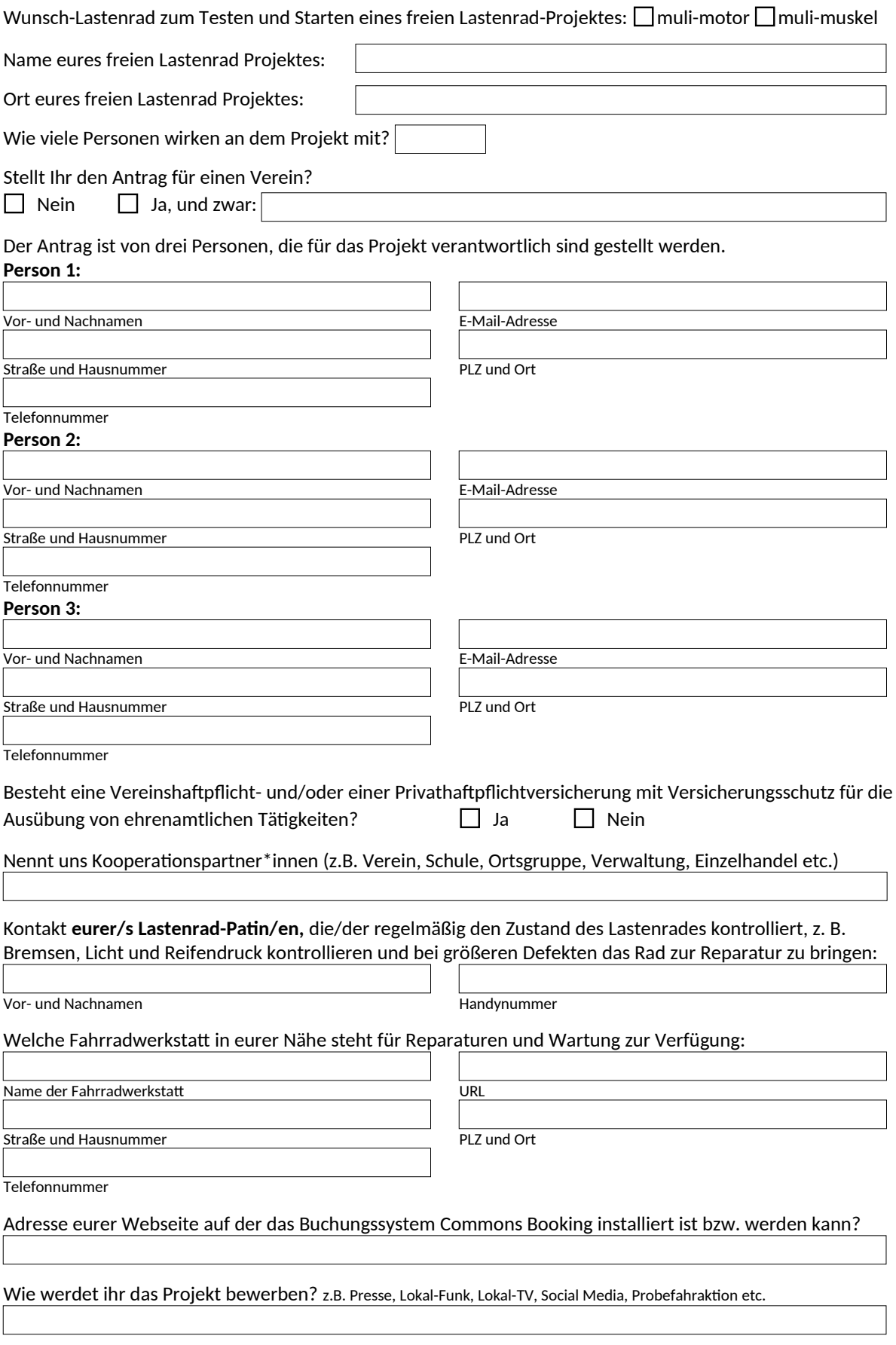

**Verband Freie Lastenräder e.V. | freies-lastenrad.org c/o ADFC Landesverband Hamburg e.V. - Koppel 34-36, 20099 Hamburg**